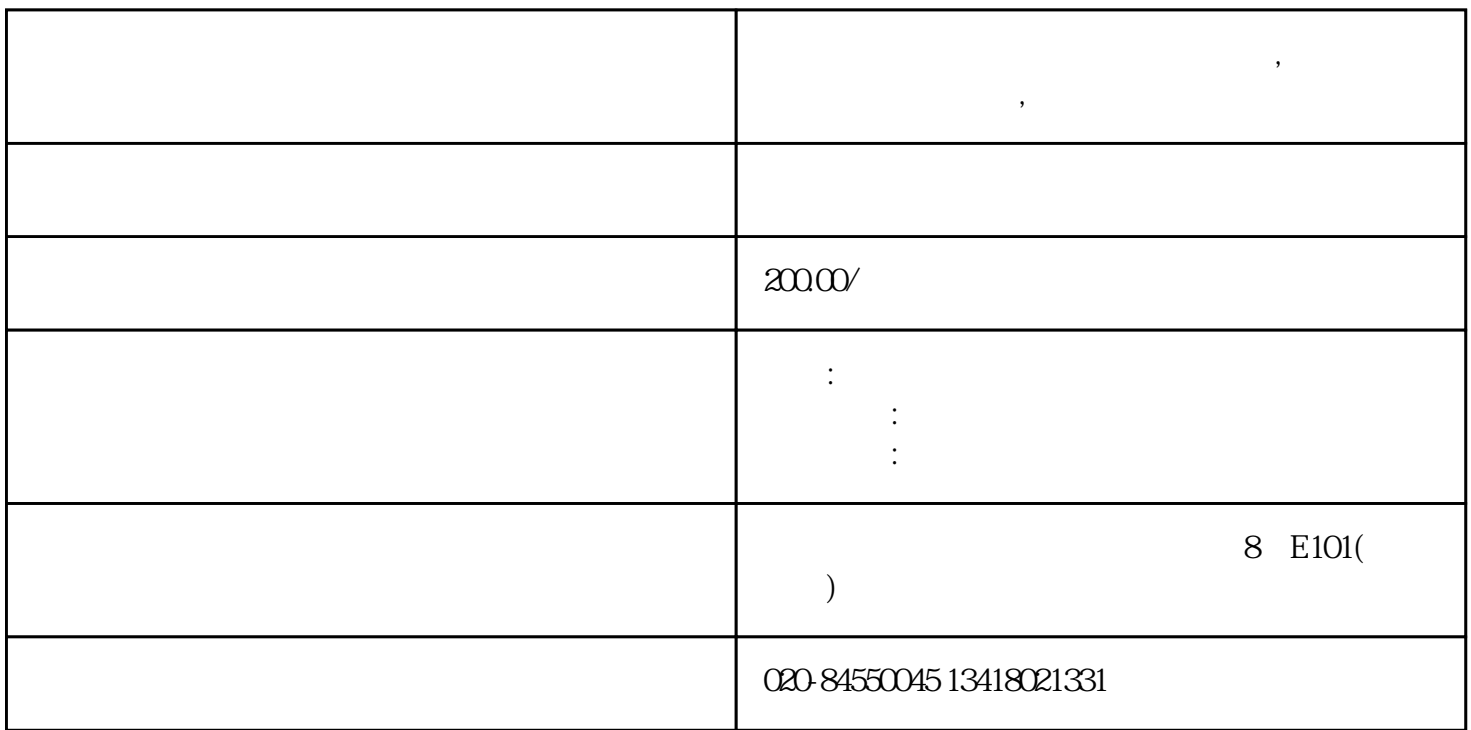

**中卫医院手术室高效过滤器生产厂家,无尘室有无隔板高效过滤器,洁**

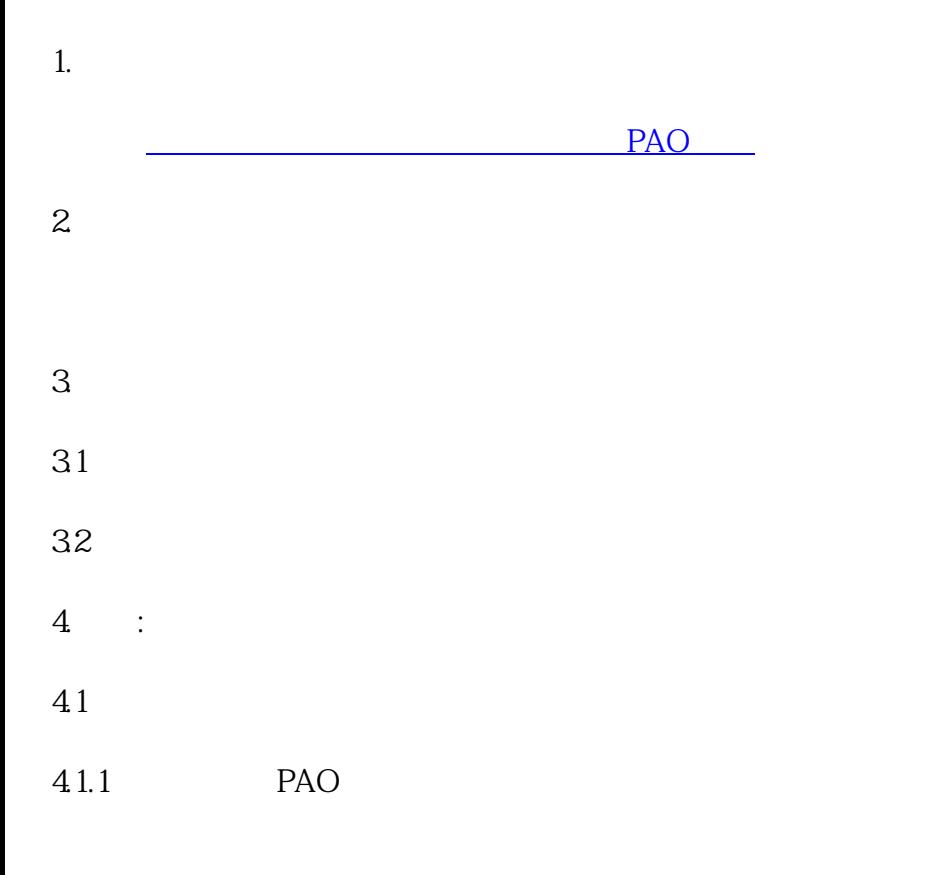

 $\mathcal{A}=\mathcal{A}+\mathcal{A}+\mathcal{$ 

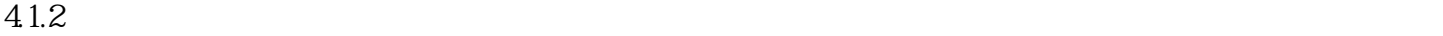

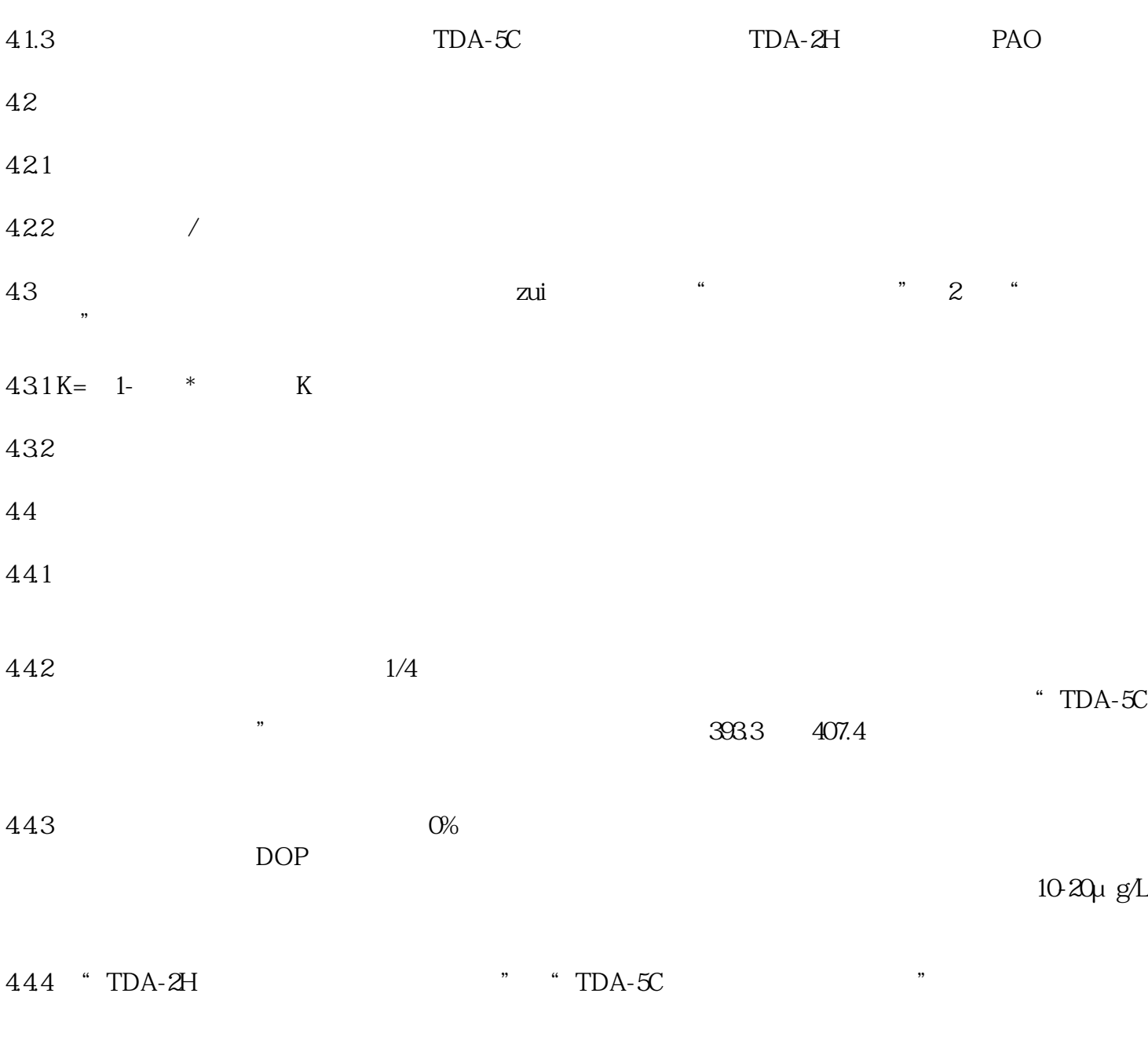

 $445$ 

 $2-4$ cm,  $3-5$ cm/s